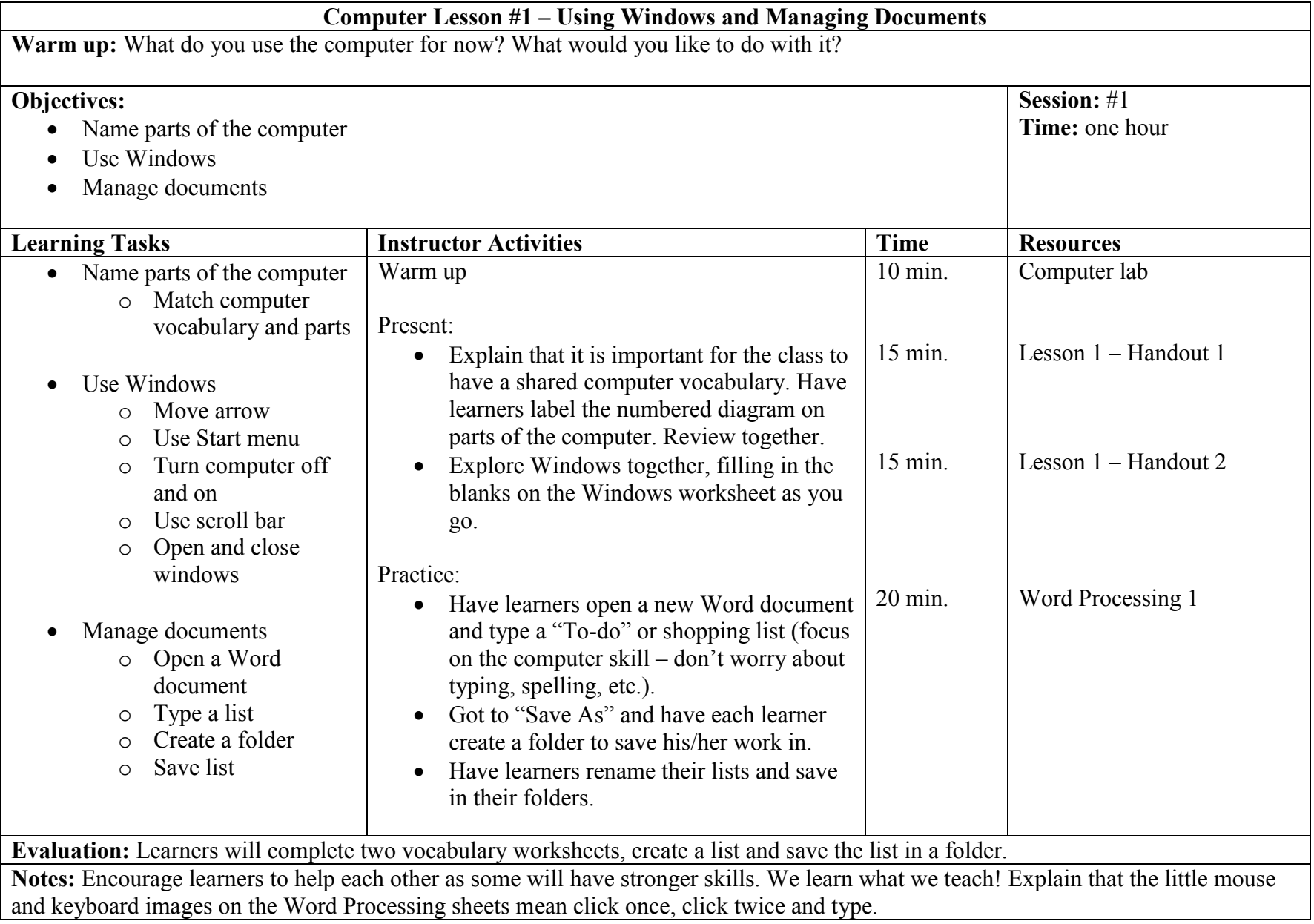

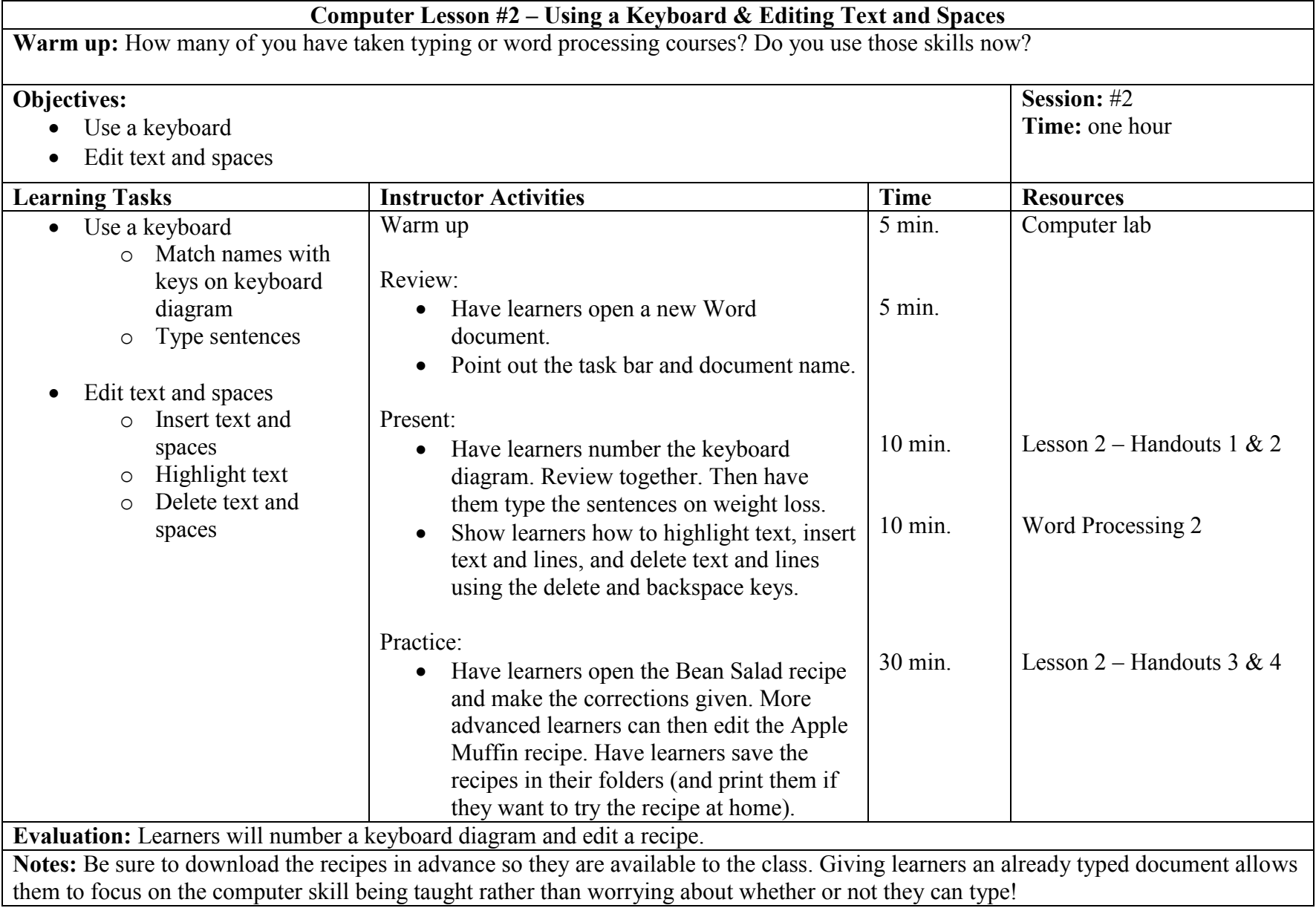

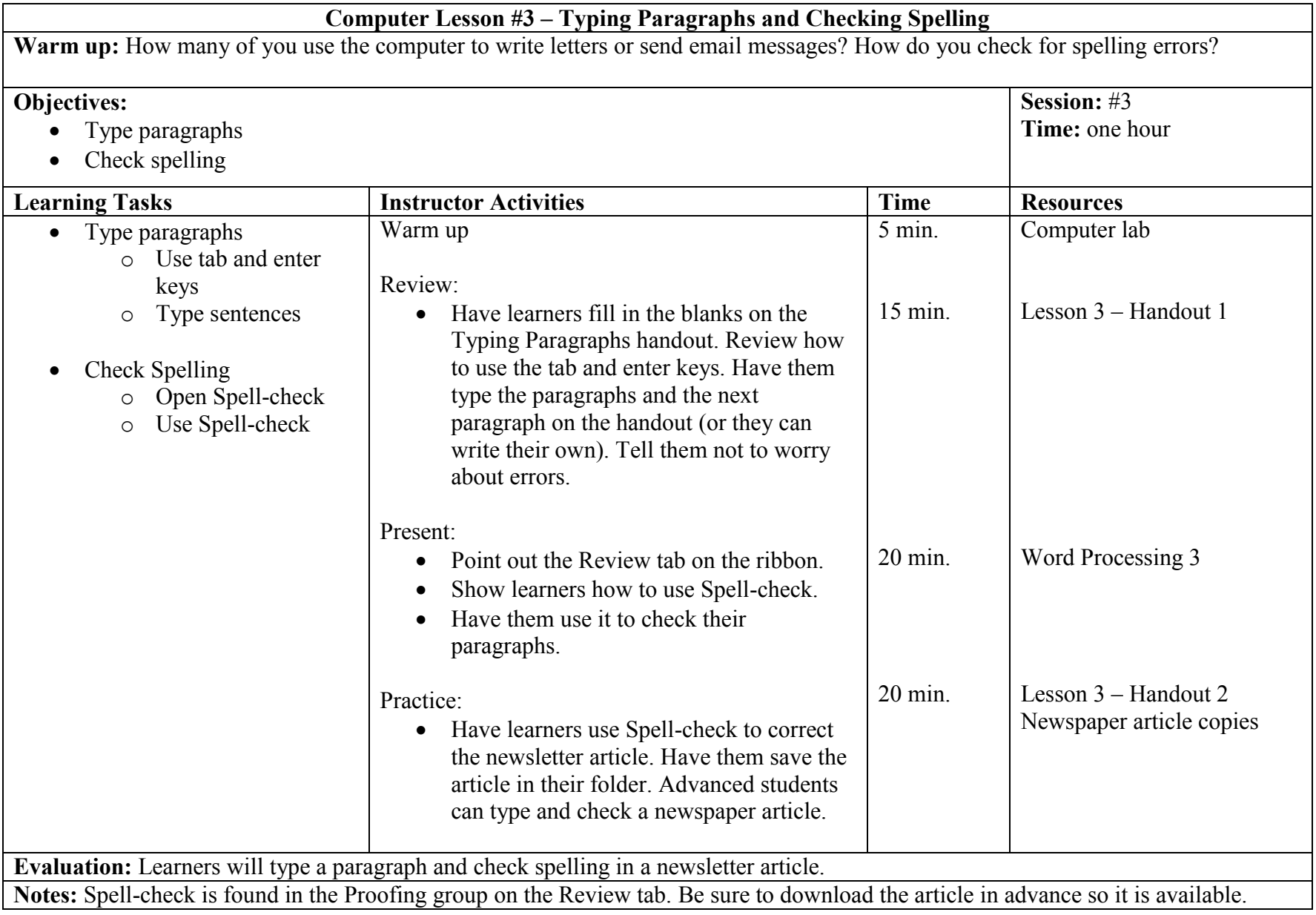

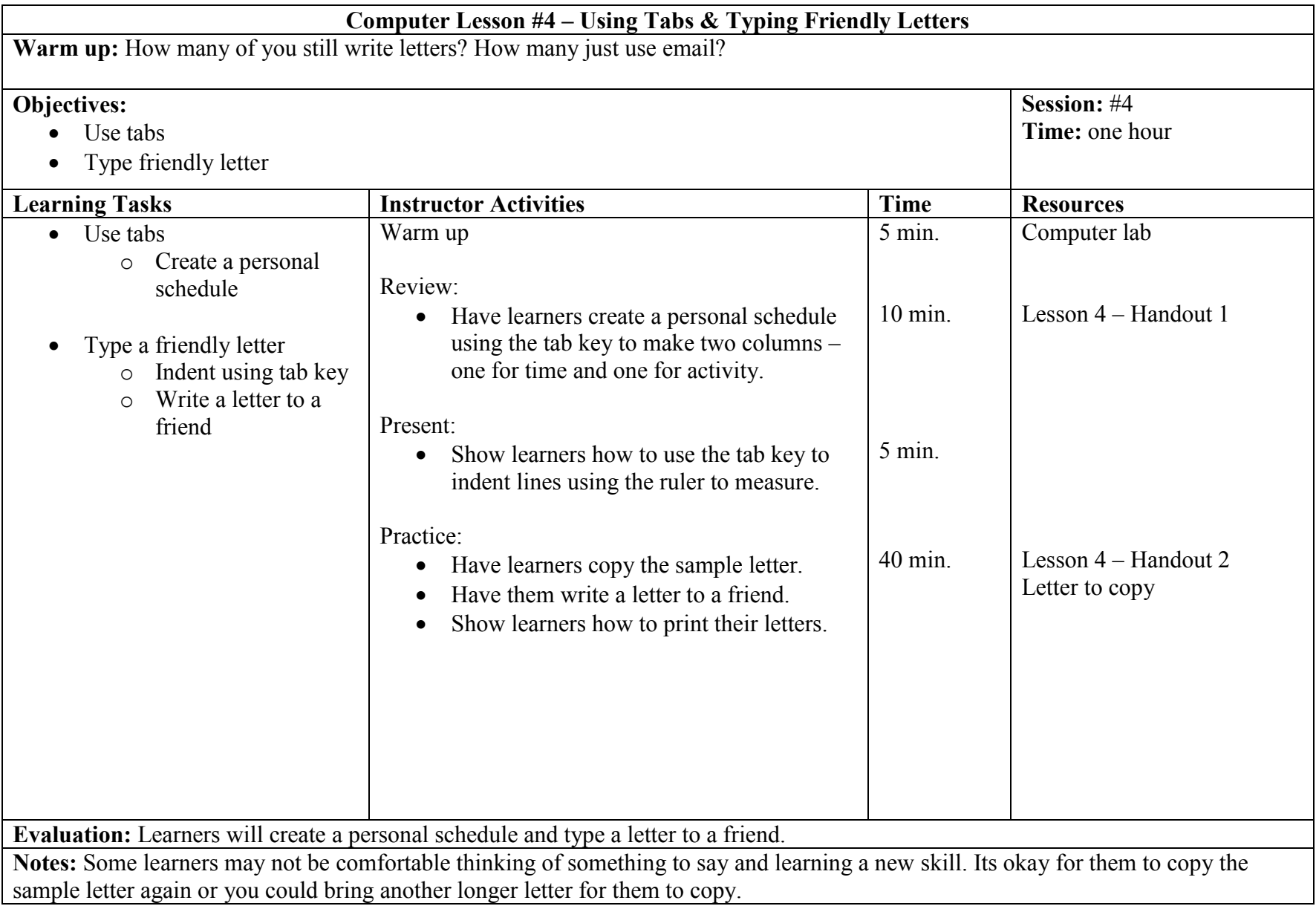

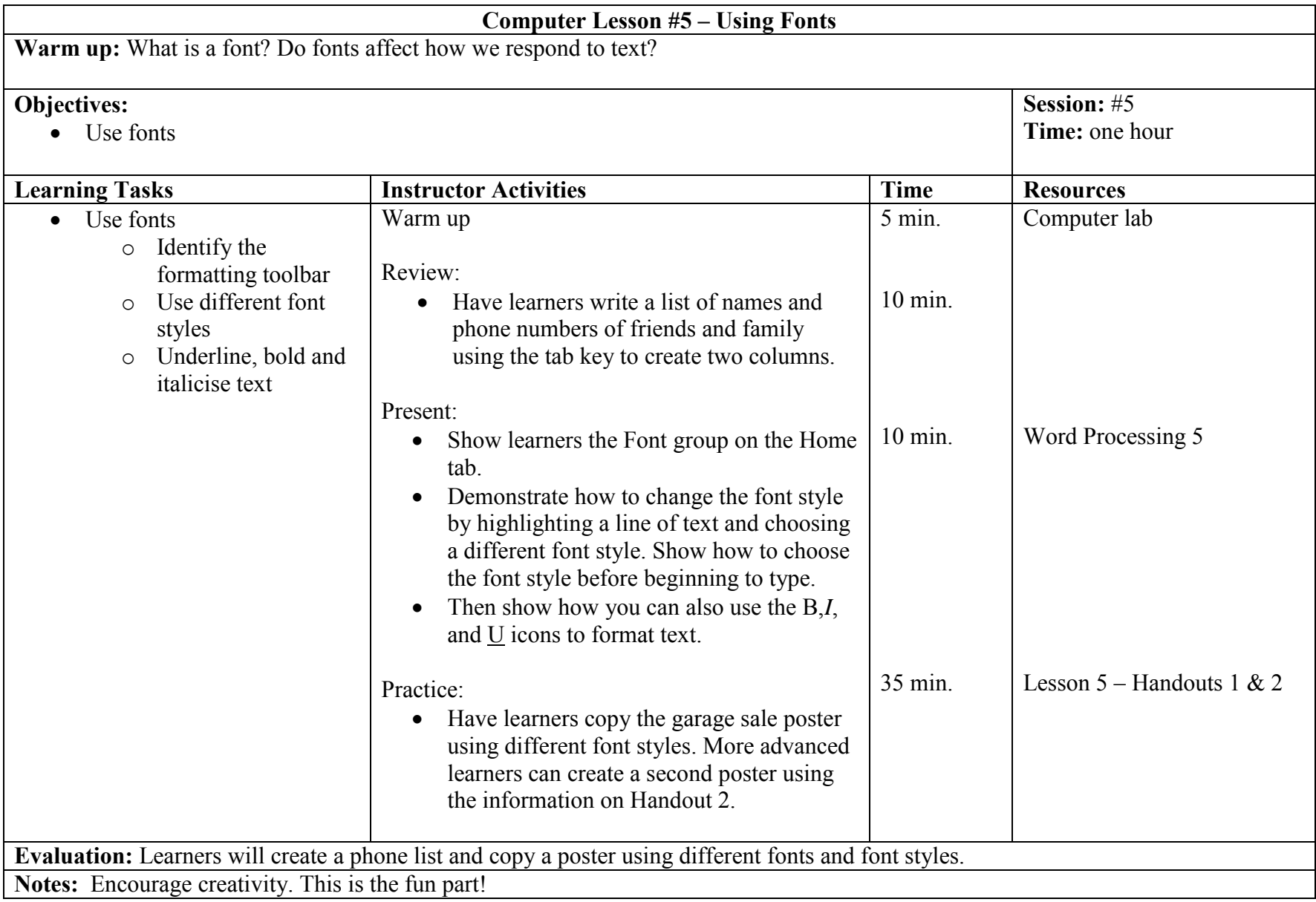

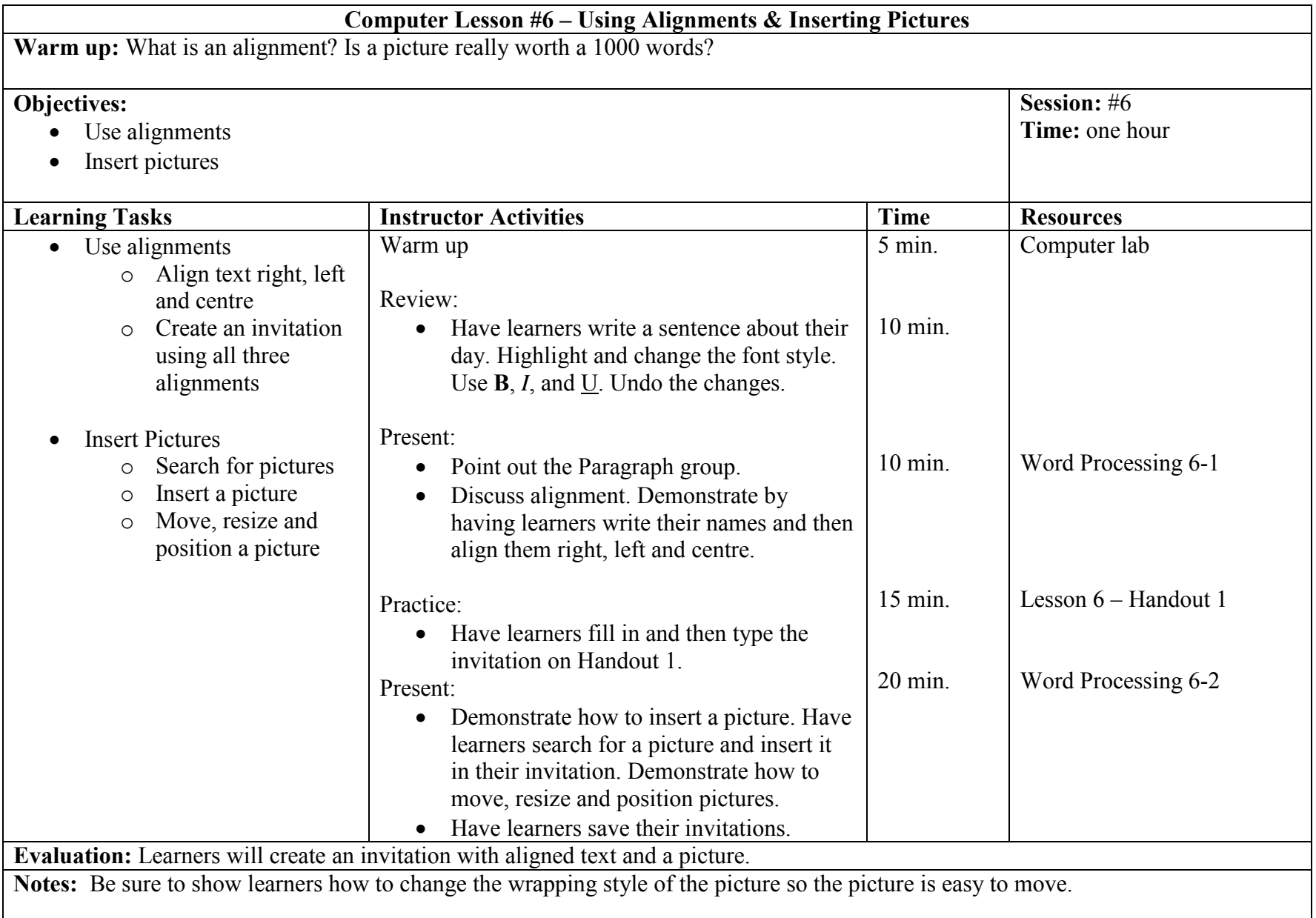

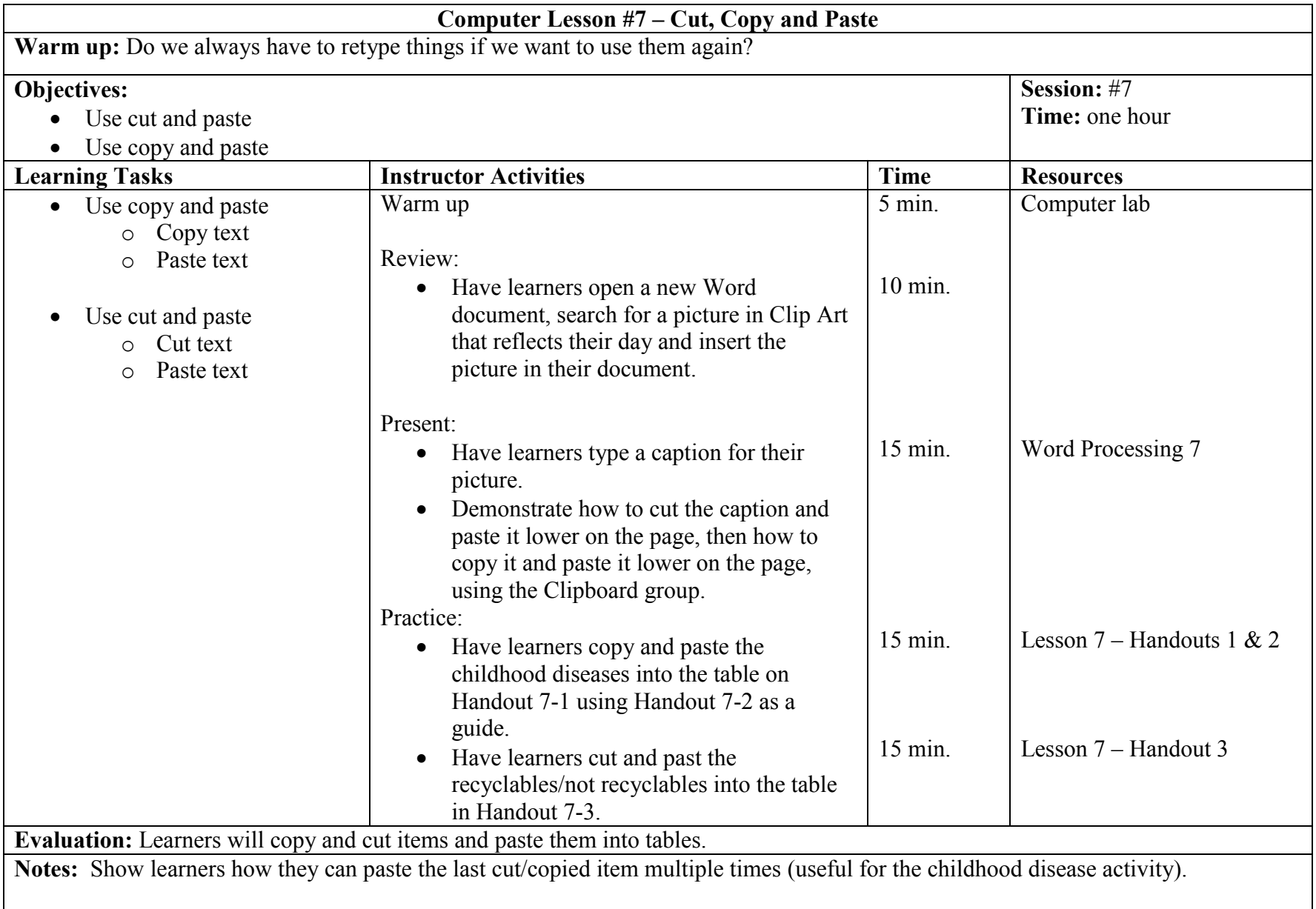

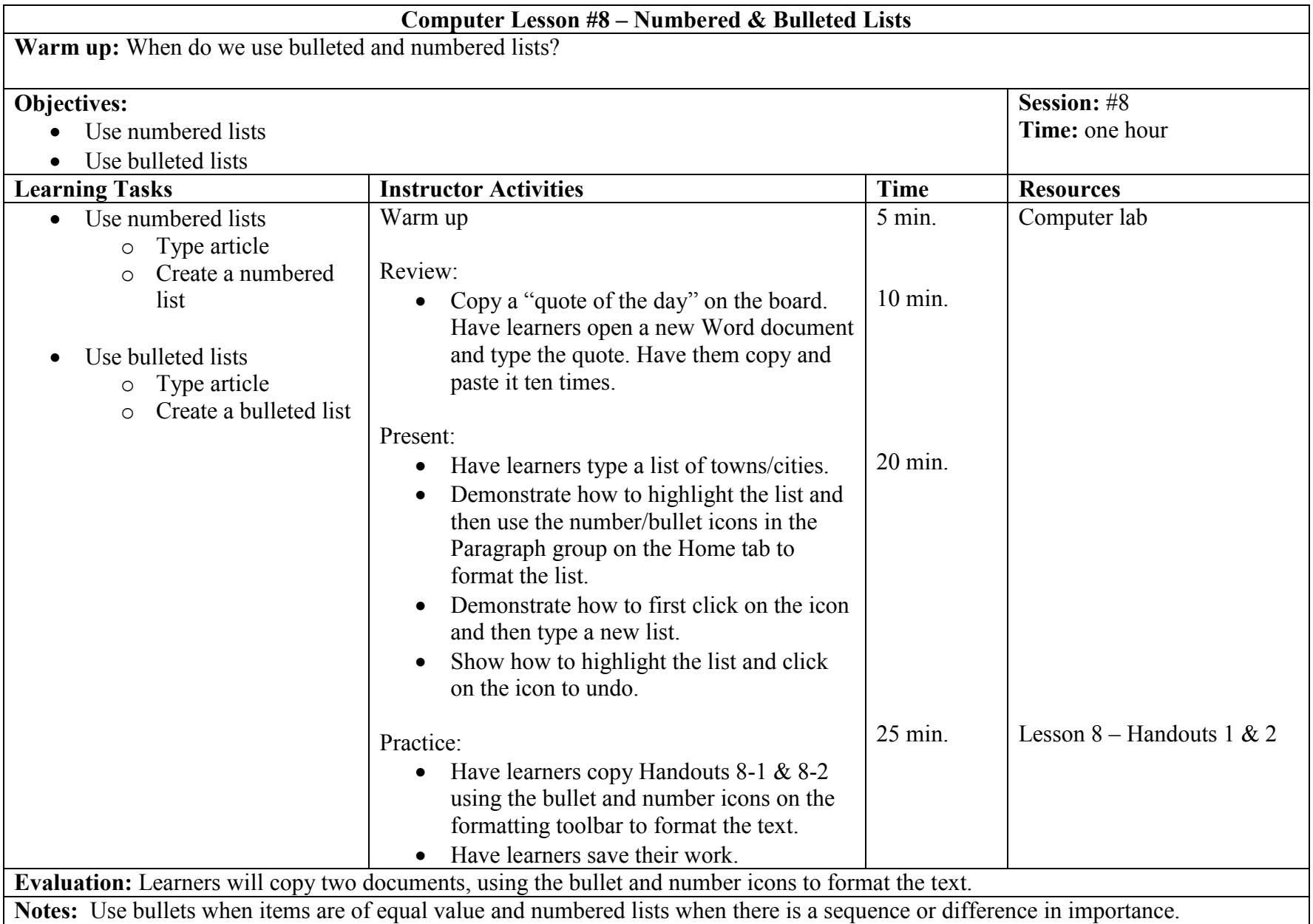

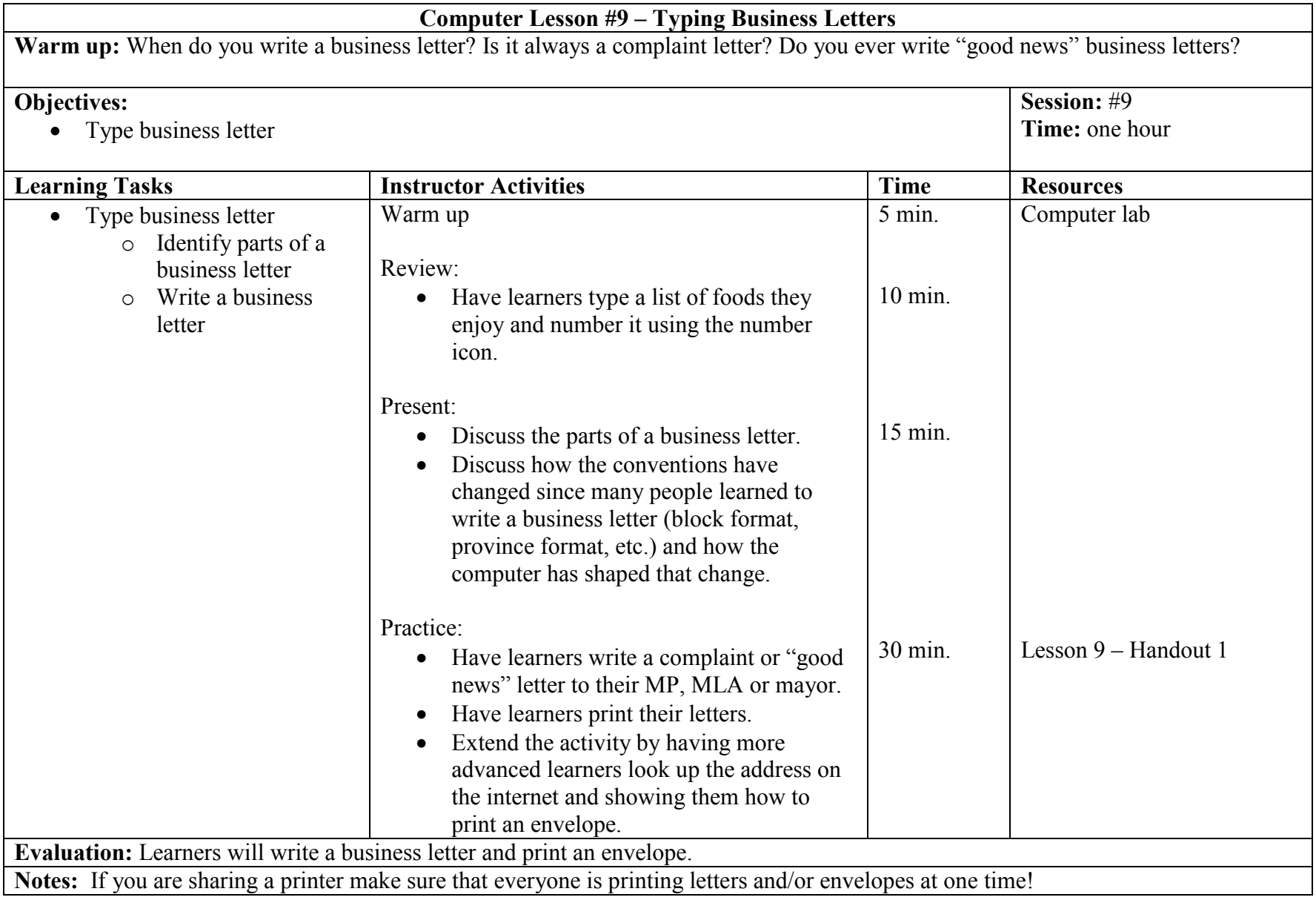

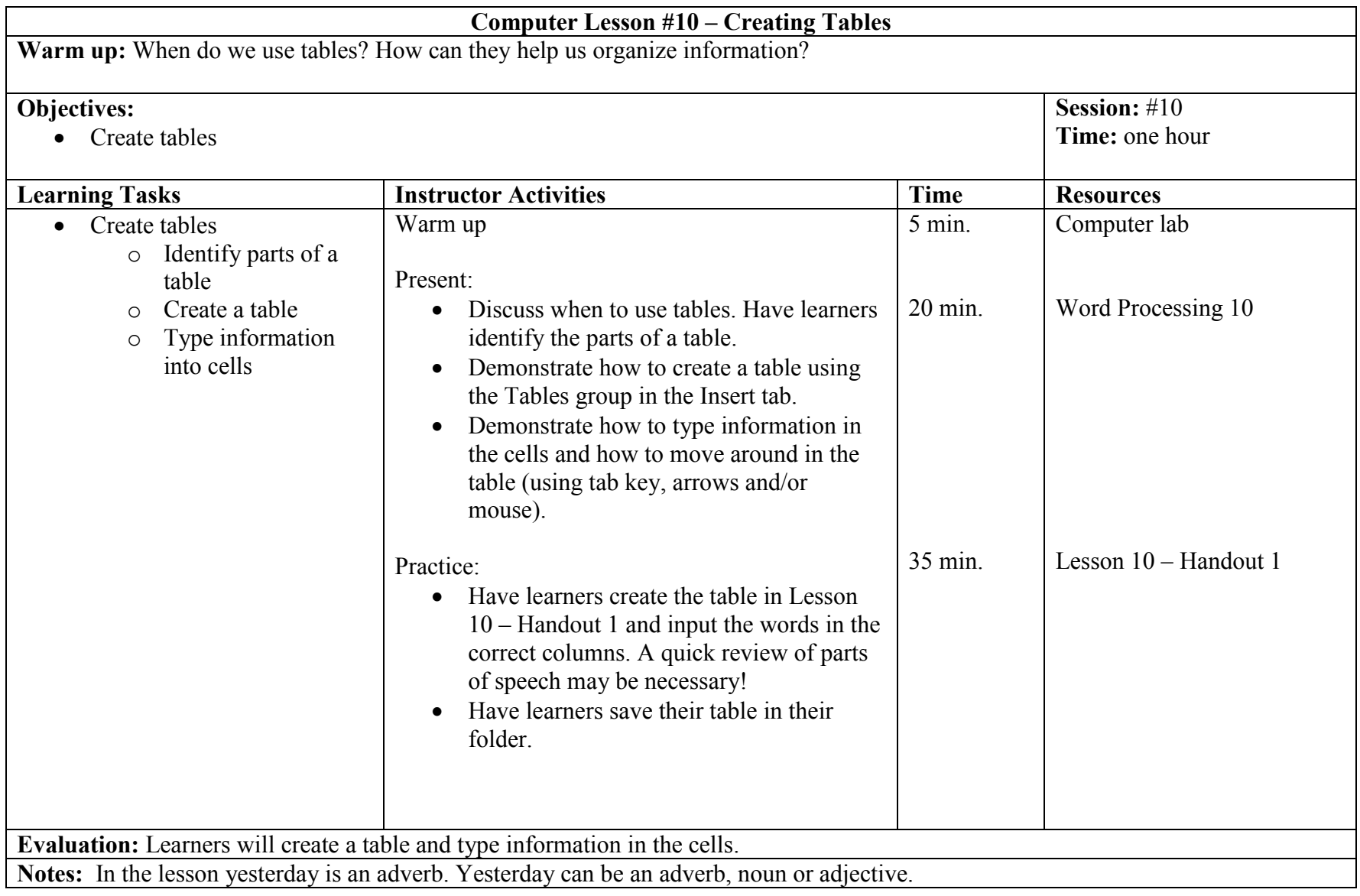

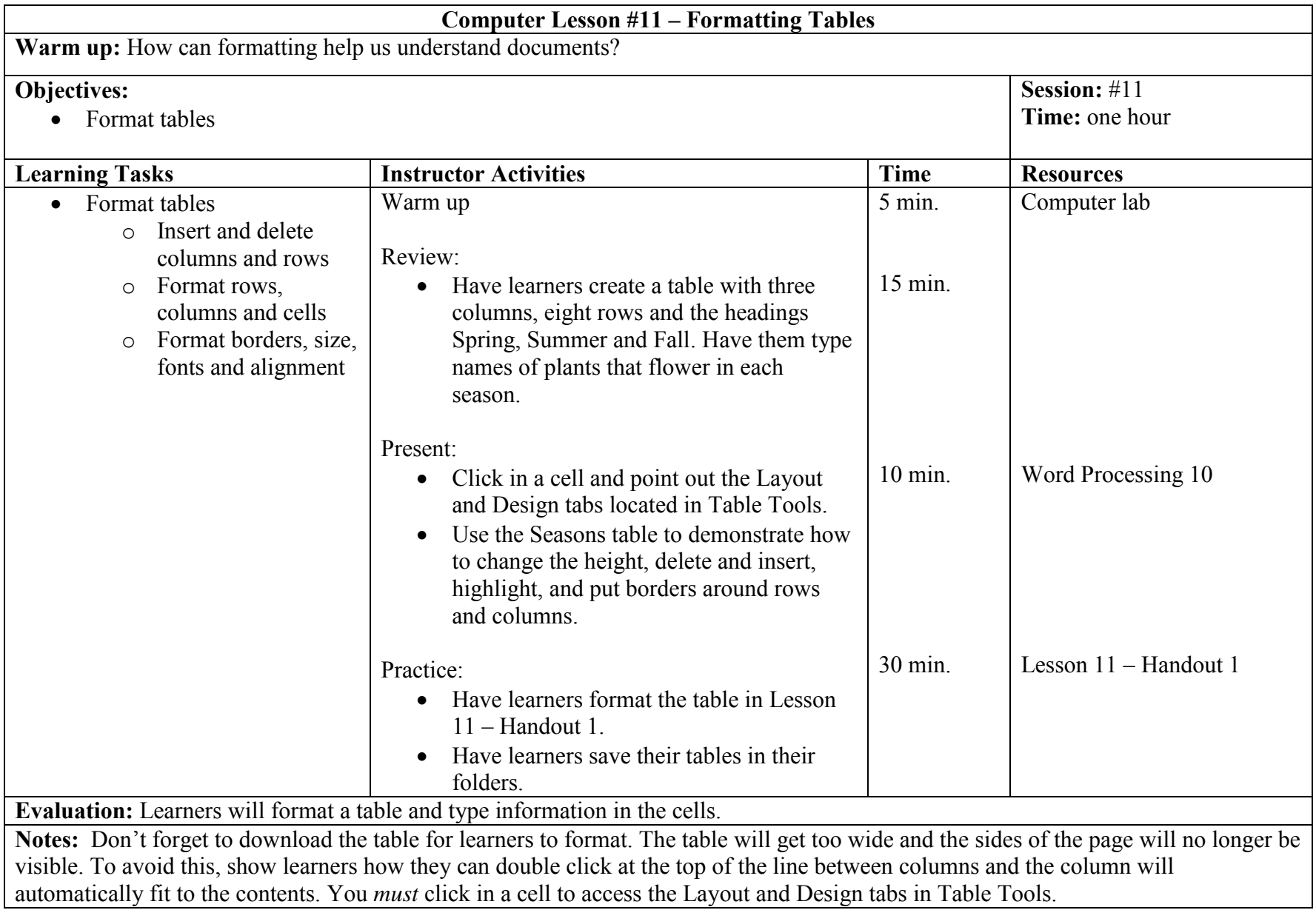

![](_page_11_Picture_180.jpeg)